# **MOPED for Stellar Atmosphere Parameters from Spectra**

Paula Jofre Pfeil (Max Planck Institute for Astrophysics) Achim Weiss (MPA) Ben Panter (Royal Observatory Edinburgh)

### Motivation for MOPED

- For PhD: metallicities of the halo stars from the Milky Way
- One standard method: finding in a grid of synthetic spectra the model that fits the best to a given observed spectrum by looking  $\chi^2$  likelihoods.
	- Disadvantage: If grid of models or data sample are too large, the method becomes slow
	- MOPED: lossless information compression algorithm that enables extremely rapid parameter estimation from a large data set.
		- It works for analysis of galaxy spectra (Ben Panter) and therefore should work also for analysis of stellar spectra.

## MOPED Algorithm

- Compression scheme that looks at areas where are particularly sensitive to a given parameter:
	- Definition:  $b_{\alpha} = \frac{\partial F}{\partial \theta_{\alpha}}$

• Comparison: 
$$
y_{\alpha} = b_{\alpha} * X
$$

**4** Goodness of fit: 
$$
\chi^2_{compressed} \sim \frac{1}{mean(\sigma^2)} \sum_{\alpha}^{N_{par}} (y_{\alpha,d} - y_{\alpha,m})^2
$$

$$
\bullet \quad \text{Classical:} \qquad \chi^2_{reduced} \sim \frac{1}{DoF} \sum_{i}^{N_{bits}} \frac{(X_{i,m} - X_{i,d})^2}{\sigma^2}
$$

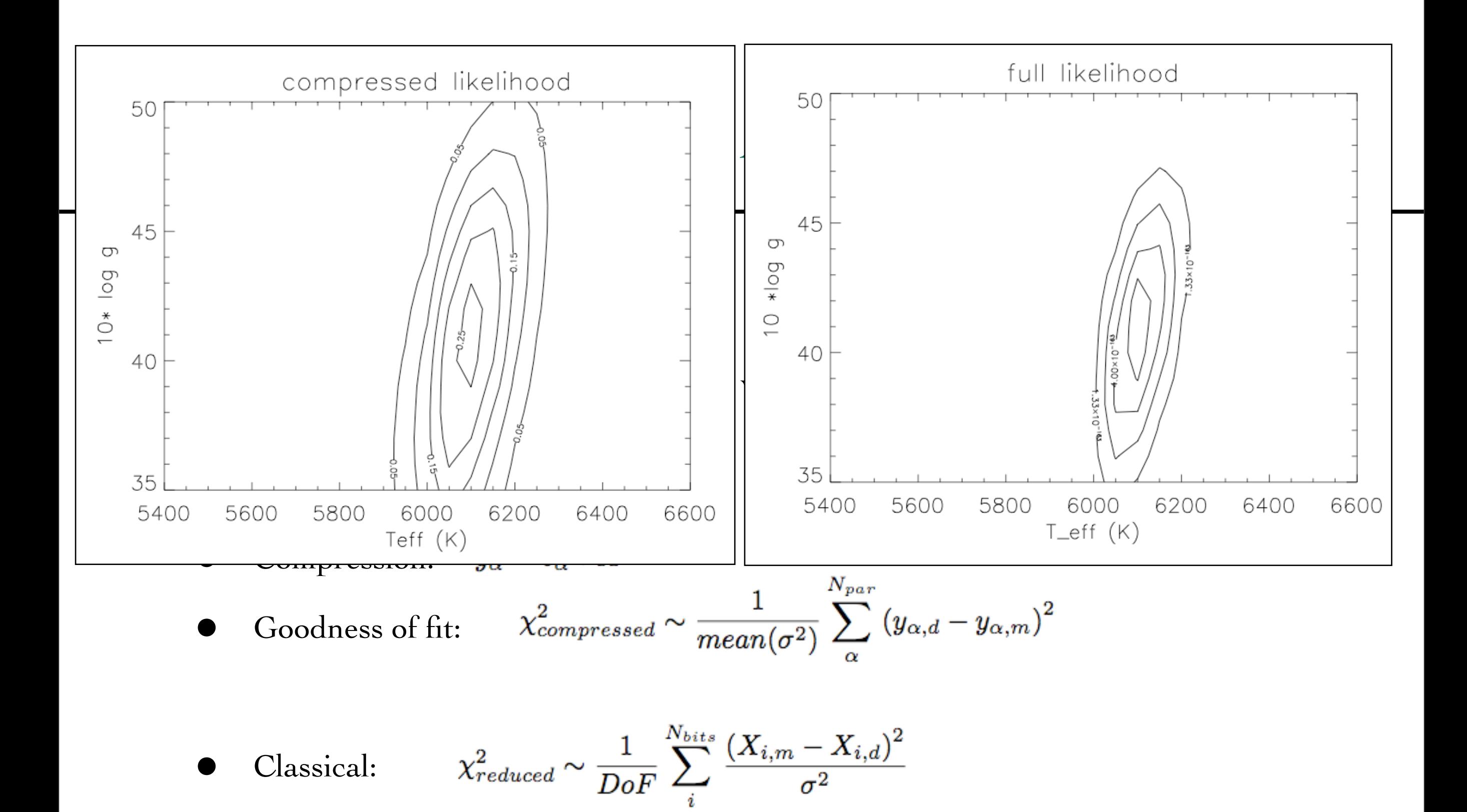

## Our Analysis

- Use MOPED for estimate metallicity, effective temperature and gravity (log g) of stellar spectra from SDSS  $(R \sim 2000)$
- Grid of models using:
	- stellar atmosphere models from Castelli and Kurucz
	- synthetic spectra code SPECTRUM from Gray
- 123648 elements with:
	- [Fe/H] from  $-0.5$  to  $-2.5$  in steps of 0.1 dex
	- T eff from 5500 to 6500 K in steps of 50 K
	- Log g from  $3.5$  to  $5$  in steps of 0.1 dex

## Our Analysis

- Corrections:
	- smooth model to SDSS resolution
	- normalize model and data to 1.0
	- interpolate model and data to the same wavelength
	- correct data by velocity
	- select for model and data range of analysis
- Steps:
	- calculate b vectors and y grid
	- calculate y numbers for data and  $\chi^2$
	- search minimum

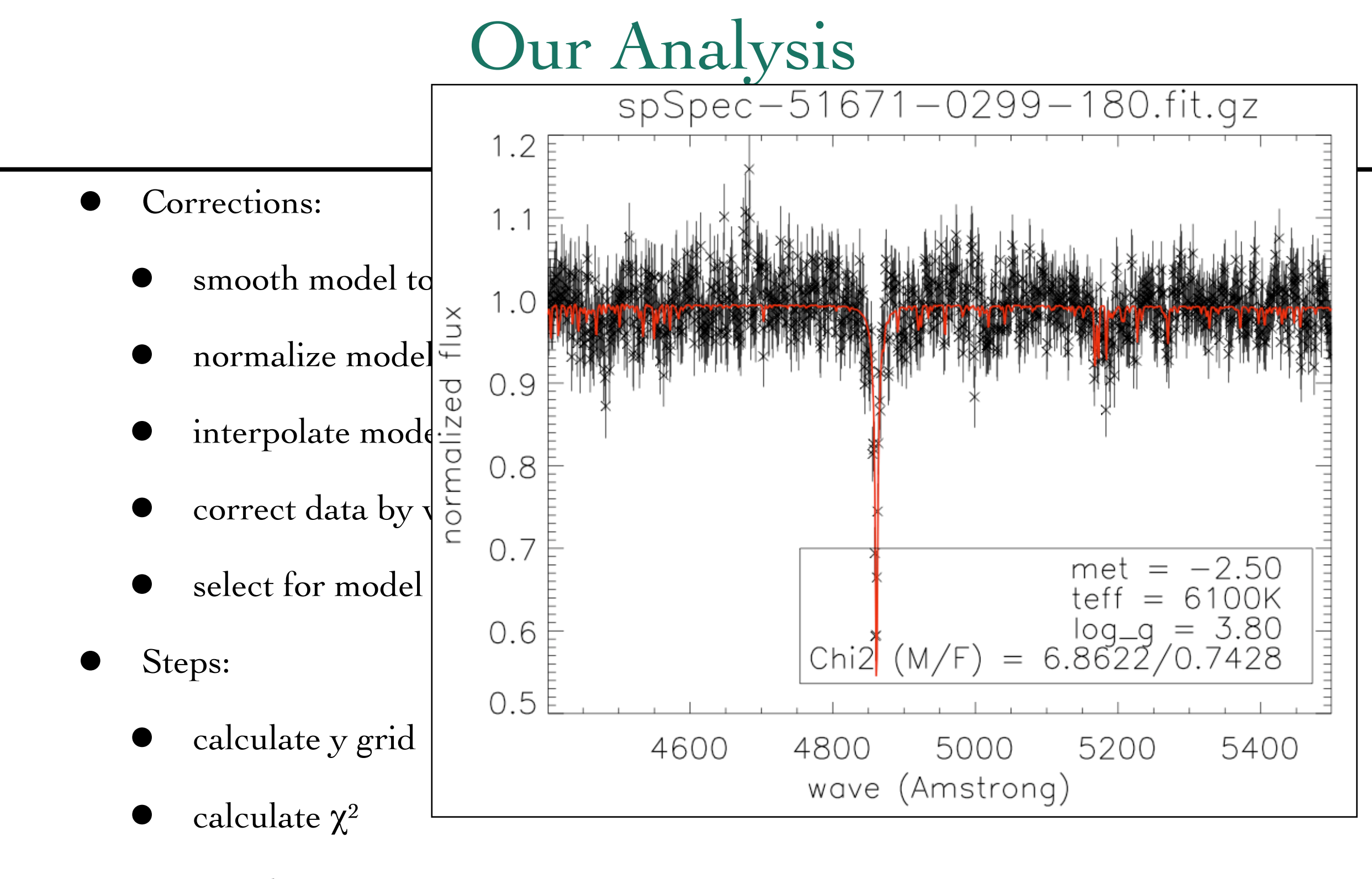

search minimum  $\sim 0.4$  seconds

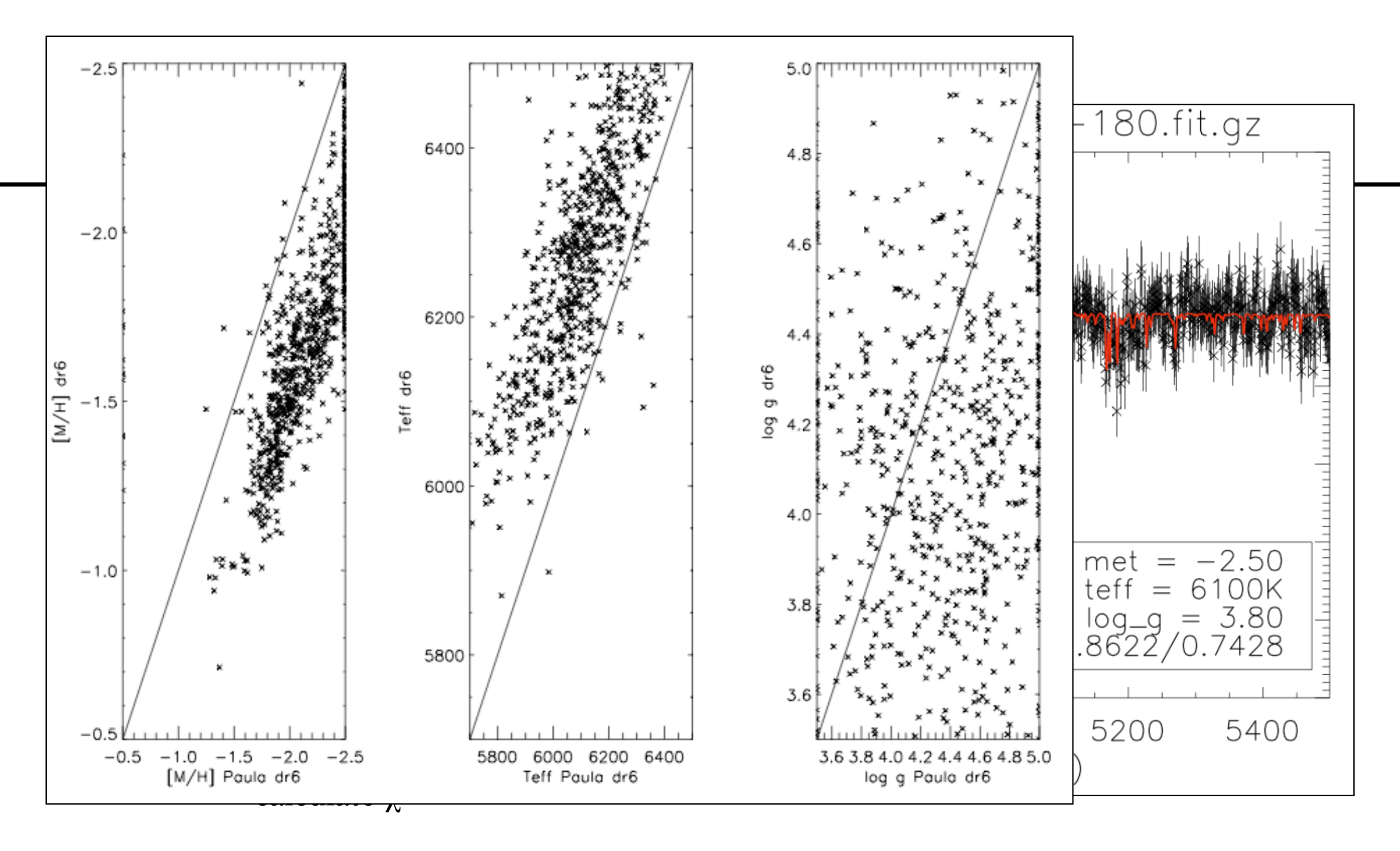

search minimum

 $\sim 0.4$  seconds

#### Future Work

- calculate errors (in prep)
- create definitive grid (broader in metallicity, include  $α$ -enhanced elements as parameter)
- test MOPED with high resolution spectra and run it in SDSS/SEGUE (in prep)
- re-write moped independent of: model, data, wavelength range, parameter

### MOPED for Stars in VO?

- a VO user could know one parameter of a given star
- a VO user could know many parameters of a sample of stars
- a VO user could use our grid of models/data sample to make his own analysis and then compare with our results
- a VO user could use the MOPED tool in order to analyze his own data sample with his own grid of models.
- would it be possible to add this tool into VO?